## **Ipad User Guide Ios 5.0.1** >>>CLICK HERE<<<

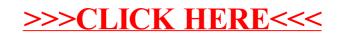